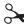

## **HACHASAURUS**> X—RAY GOGGLES (HEAT SHEET REMIX an element UNDO INSPECT an element PUBLISH your hack ASCEND to parent element ESCAPE to DESCEND from

parent element

DELETE an element

esc

delete

deactivate goggles

backspace

www.hackasaurus.org

## <HACKASAURUS> X-RAY GOGGLES (HEAT SHEET UNDO REMIX an element REDO INSPECT an element ASCEND to PUBLISH your hack parent element ESCAPE to DESCEND from esc deactivate goggles parent element backspace delete **DELETE** an element www.hackasaurus.org

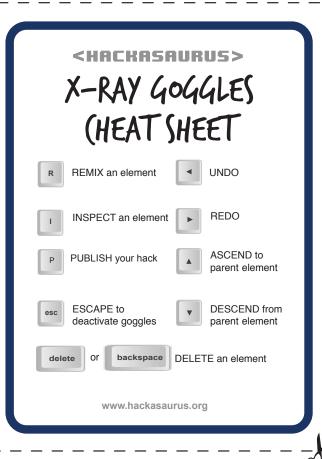

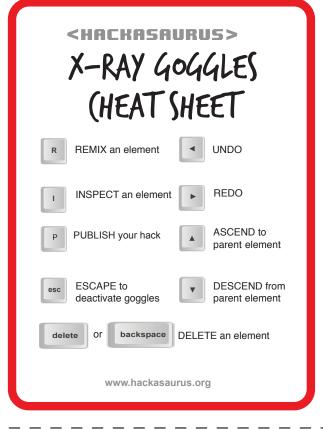